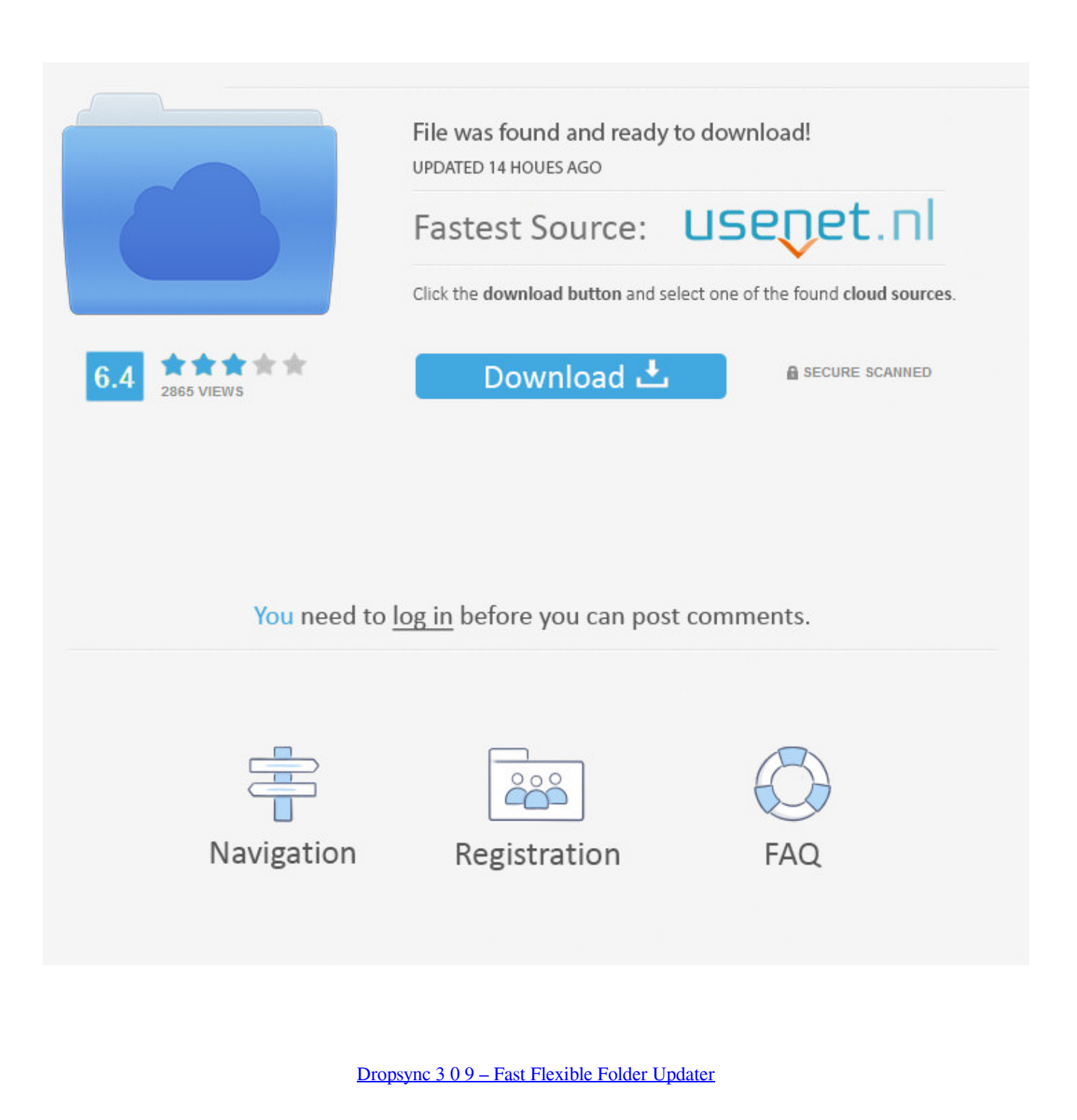

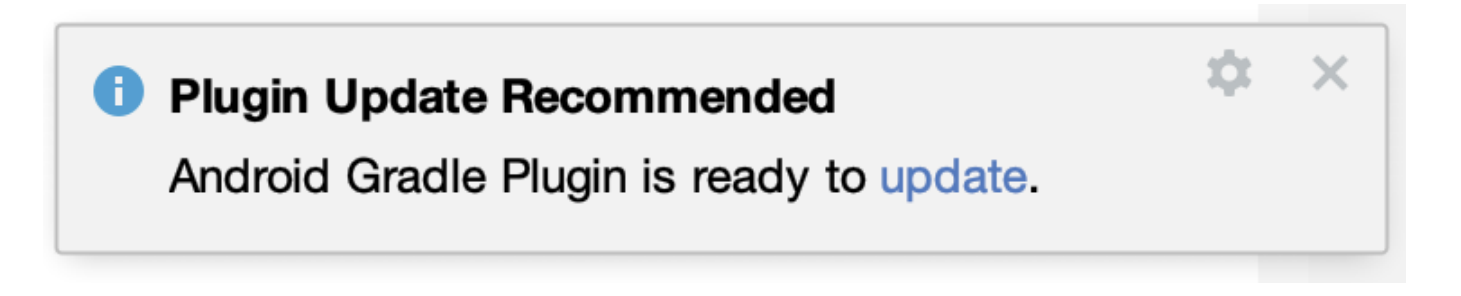

[Dropsync 3 0 9 – Fast Flexible Folder Updater](https://blltly.com/1tpni1)

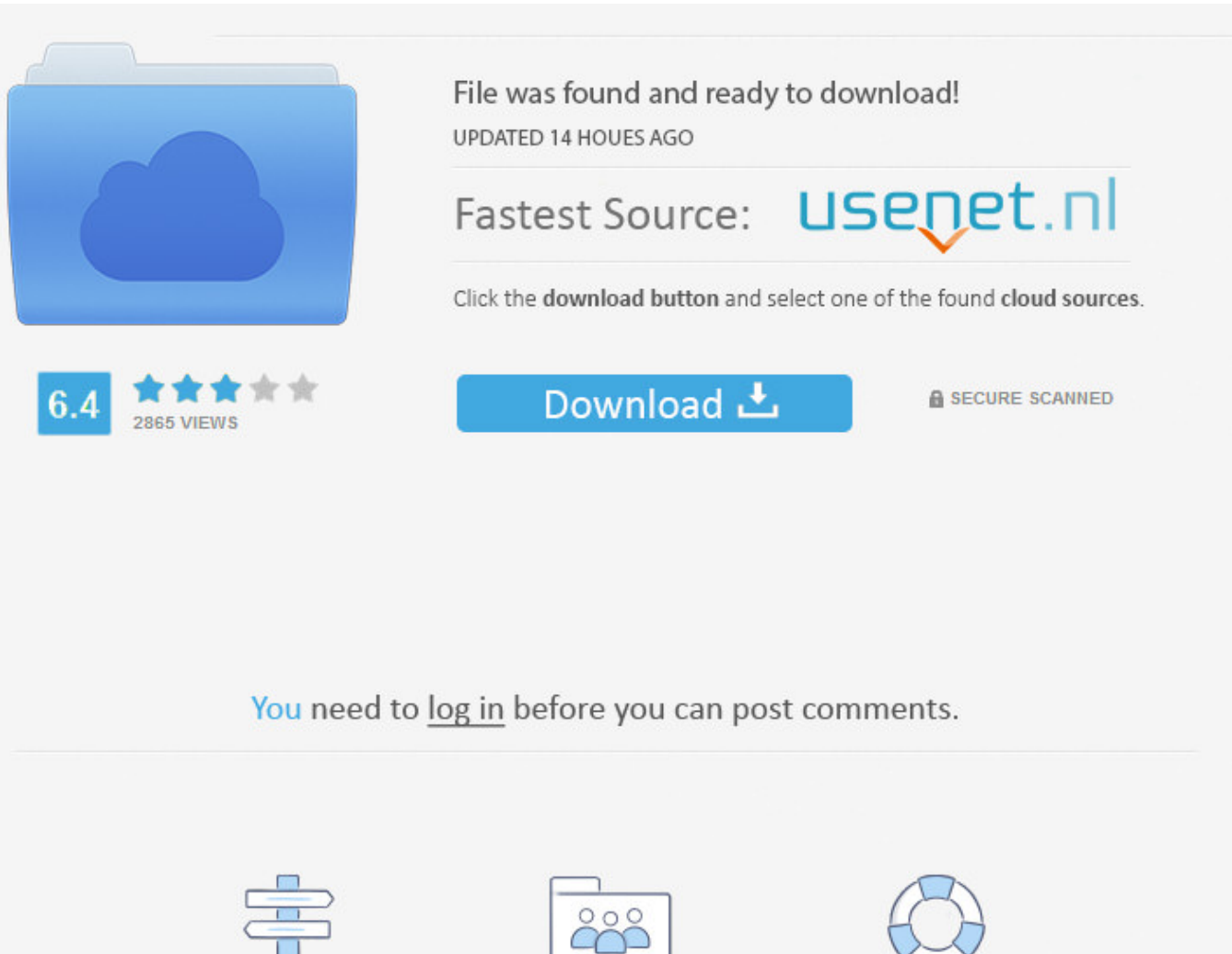

Navigation

Registration

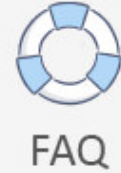

It's useful for things like backing up photos to a local NAS, or pushing changes to a website.. These help pages describe DropSync and its features We hope you find what you're looking for here but if not, then please just get in touch.

Keep your phone/tablet and your Dropbox in sync at all times Rock-solid, battery efficient, full two-way(!) sync client for Dropbox.. ' Just like the desktop version of Dropbox, Dropsync supports DropSync is a fast, flexible, folder updating tool.. PRO FEATURES Sync multiple pairs of folders Upload files larger than 10 MB Smart change detection (fast sync!).

## [List Of Atari Games](https://totheminong.substack.com/p/list-of-atari-games)

In-app purchase also allows users to buy Dropsync Ultimate for which there is no key app.. Sync your entire cloud account with a folder in your device App settings can be protected with passcode. [3utools Iphone To Android](http://nachronur.yolasite.com/resources/3utools-Iphone-To-Android.pdf)

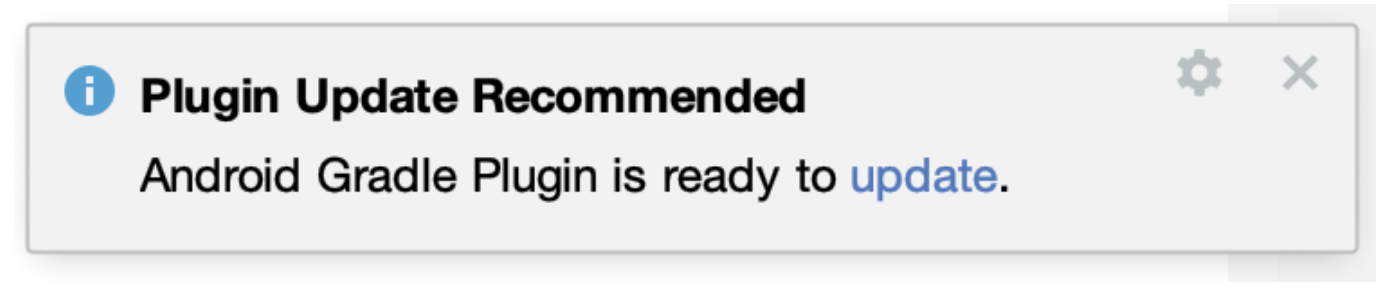

[How To Stop An App When Mac Start](https://seesaawiki.jp/comcobanewg/d/How To Stop An App When Mac Start)

[Ms Office Visio 2007 Torrent Download](http://contkingledpa.unblog.fr/2021/02/27/ms-office-visio-2007-torrent-download-dirsepte/) [Amazon Kindle App For Mac Download](http://chirposerba.webblogg.se/2021/february/amazon-kindle-app-for-mac-download.html)

[Top Games For Mac](https://www.bloglovin.com/@lettyshaw/top-games-for-mac)

34bbb28f04 [How To Open Maps In Garmin Basecamp Maps](https://reverent-villani-70932e.netlify.app/How-To-Open-Maps-In-Garmin-Basecamp-Maps.pdf)

34bbb28f04

[Windows 8 Activator Loader Download](https://proctherriwea.substack.com/p/windows-8-activator-loader-download)